From 1 March 2011 to 29 February 2012

## **All Business Trips**

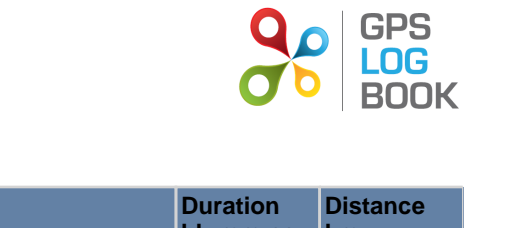

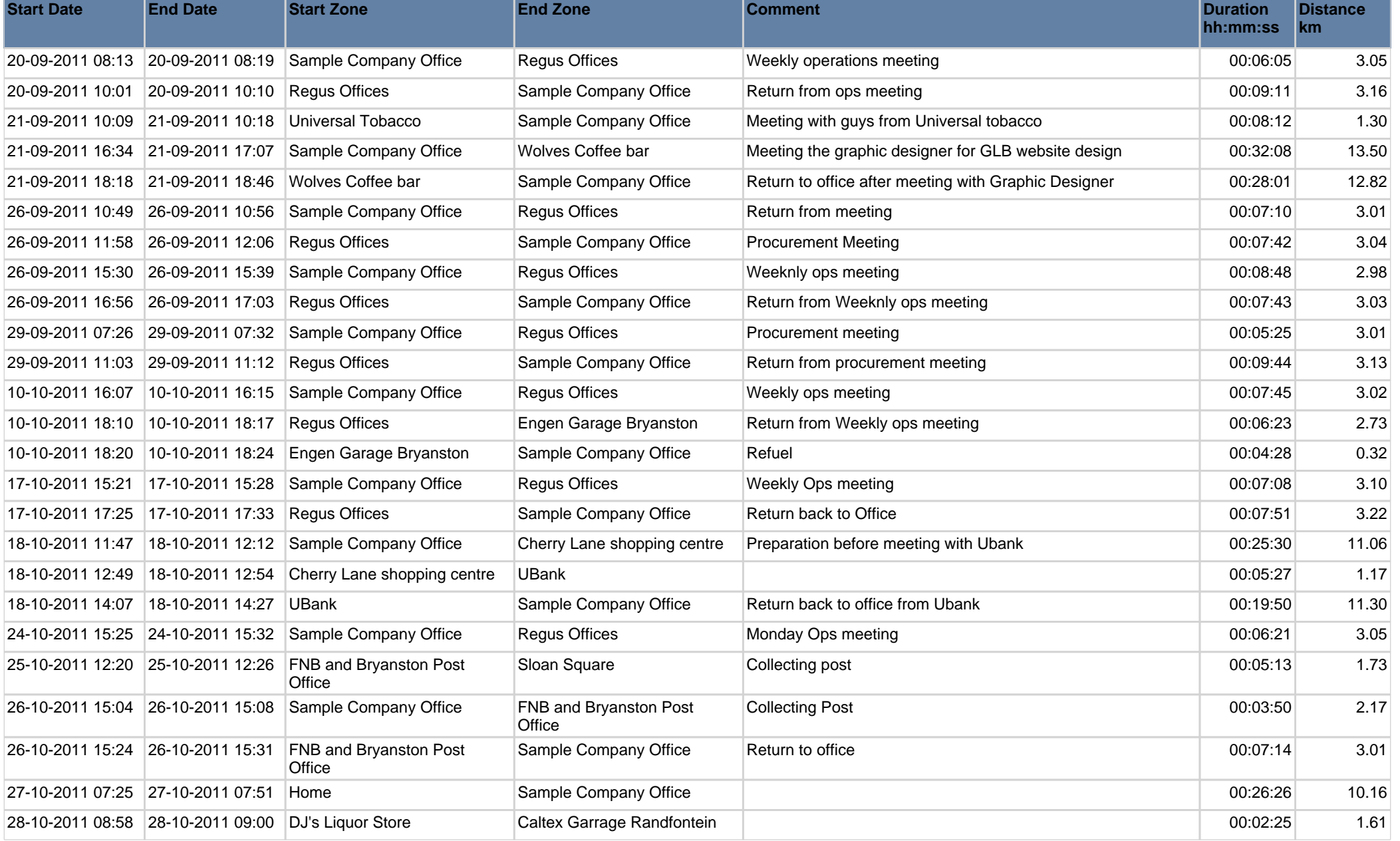

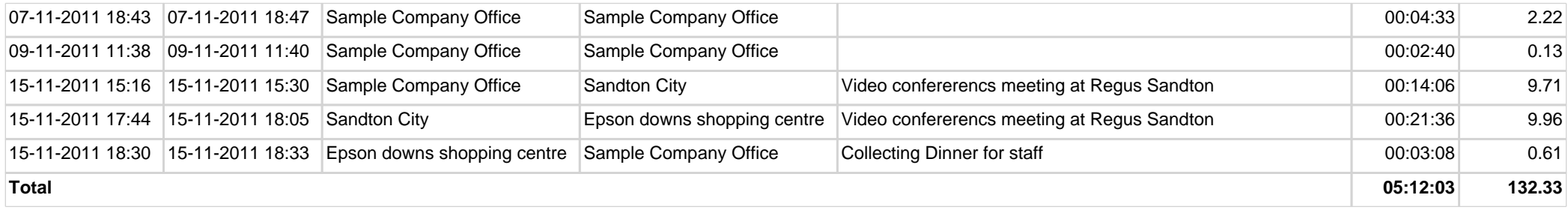

## **Farthest Trip**

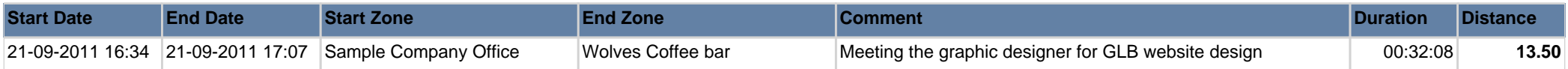

## **Longest Trip**

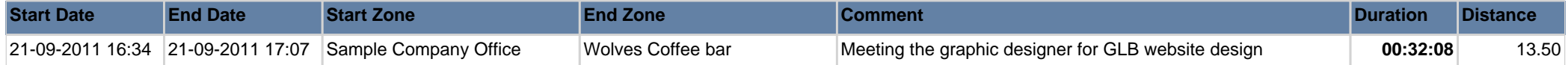

## **Count of visits to business zones**

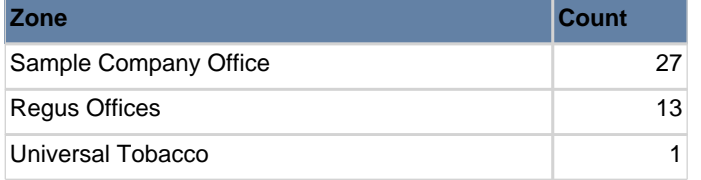